- --> DO NOT expose the device to direct sunlight **Due toshort circuit:** --> Do not short circuit the contacts. **ATTENTION: INJURY HAZARD and risk of material damage by continuous use and physical overcharge** Take a break if there are complaint --> If there are complaints like pain, numbness, tingling contact a physician **Due to incorrect use:** Do not insert the plug using violence **Due to interference:** --> DO NOT use the device when its function create erference to other devices. > DO NOT use the devices in planes, hospitals and houses in the vicinity of other safety-related systems. In these areas, remove batteries. Operate the device at a minimum distance of 20cm from pacemakers and other medical devices. Large Resolution: The mouse must be moved shorter distance to move the pointer across the screen. The pointer acts faster. DPI: dots per inch. Number of scan points per unit length (inches). I Battery Replacement Open the battery case on the rear side and replace batteries by new ones. Use alkaline batteries and not accumulators. If Transporting the mouse (switching off the mouse) The mouse is equipped with a power saving which prevents unwanted switching on while being placed in a bag for example. To do this, remove the USB receiver (item 10) from your computer and insert t into the compartment in the housing of the mouse (item 4) This will automatically turn off the mouse. To restart the mouse, proceed as described in section I ) Power saving function: After about 8 minutes of non-use, the mouse automatically switches to the power-saving mode. By briefly pressing a button or turning the scroll wheel, the mouse is automatically reactivated. **Troubleshooting:** use do not rea Are the batteries correctly inserted Compare the stamping in the battery case with the direction of the inserted batteries. Rechargeable and non-rechargeable batteries shall not be disposed with household waste. You are legally obligated to return used batteries, so that a professional, environmentally safe disposition is assured.
- Please hand it over to any collection point for electric devices in your community or district.
	- $\kappa$ ing material shall be recycled. Please do not dispose with household waste and act according to
- **Causé par un court-circuit électrique :** --> Ne PAS ouvrir le périphérique et ne pas l'utiliser s' est endommagé
- --> Ne PAS utiliser dans des espaces humides ou à l'extérieur **Causé par des températures trop élevées / une**
- **surcharge / une surchauffe / un court-circuit :** --> Ne PAS utiliser le périphérique à des très hautes températures et / ou lorsque l'appareil est couvert et/ou dans un environ

 consulter un médecin **A cause d'un usage incorrect :** Ne pas insérer la prise par la force

-> Ne PAS utiliser le périphérique si d'autres périphériques sont perturbés par son exploitation. -<br>NE PAS utiliser les appareils dans l'avion, à l'hôpita et dans des maisons dans le voisinage d'autres

- I). Connexion à un ordinateur
- 1. Allumez l'ordinateur et attendez la fin du début. 2. Insérez la fiche USB dans une connexion USB. Le
- récepteur est dans le compartiment de la batterie à l'arrière (pos. 10) Insérez les piles AAA (Pos. 6) dans le compartiment
- de la batterie (Pos. 5) à l'arrière. Le souris est reconnu par le système
- d'exploitation et sera installé automatiquement. II) Composants de contrôle
- a. Bouton gauche de la souris (Pos. 1). Fonction selon la description du système d'explo
- b. Bouton droit de la souris (Pos. 2). Fonction selon la description du système d'exploitation c. Molette de défilement et bouton central de la souris (Pos. 3). Fonction selon la description du système
- d'exploitation Quatrième touche de la souris (pos. 7). Fonctionnement conformément à la description du système
- d'exploitation e. Cinquième touche de la souris (pos. 8). Fonctionnement conformément à la description du système d'exploitation
- f. Bouton DPI\* (Pos. 9).Active par roulement la résolution de la souris à chaque pression de touche 1000dpi / 1200dpi / 1600dpi / 1000dpi ..... onséquence primaire pour l'utilisateur Résolution réduite : la souris doit être déplacée au
- loin pour déplacer le curseur sur l'écran. Le curseur se | déplace plus lentement.

# **Piles et accumulateurs**

unité de longueur (Pouce). Il Remplacement des piles.

 comme décrit au paragraphe I). Mode d'économie d'énergie:

Les piles, sont-elles introduites correctemen Comparez le marquage dans le logement des piles

- --> No haga cortocircuito con los contactos de la batería, por ejemplo al almacenarlas en un lugar común con objetos metálicos.
- --> Nunca exponga las baterías demasiado tiempo, demasiado directamente al sol o al calor
- > No tire las baterías al fuego; y nunca las abra. -> Reemplace la batería solamente con un tipo igual o
- comparable y recomendado. --> No trate nunca de recargar las baterías.

- --> NO abra el dispositivo y NO lo utilice si está dañado
- -> NO utilice el dispositivo en lugares húmedos ni en  $P$ el exterior  $P$   $=$   $P$   $=$   $P$

NO utilizce el dispositivo a temperaturas demasia altas, si está cubierto o si está en un lugar húmedo. Asegúrese de una correcta ventilación.

**En caso de cortocircuito:** -> No cortocircuite los contactos

 **ATENCIÓN: RIESGO DE LESIONES y** riesgo de daños materiales por uso continu

 $>$  No introduzca el enchufe violentamente.

 $>$  Si hay quejas tales como dolores, adormecimiento o cosquilleo, contacte a un médico **En caso de uso inadecuado:**

> NO utilice el dispositivo si otros dispositivos ha

> NO utilizar los aparatos en el avión, en el hospit y en las casas cerca de otros sistemas de seguri

Poner en marcha el aparato a una distancia mir de 20cm de los marcapasos y otros dispositivos

<sup>\*</sup> DPI: Dots Per Inch. Número de puntos de barrido

 $>$  Tome un descanso si hay quejas.

- onexión a un ordenador 1. Encienda el ordenador y espere hasta que haya
- finalizado el inicio. 2. Introduzca el enchufe USB en una conexión USB. El receptor se encuentra en el compartimiento de la
- batería en la parte trasera (pos. 10) 3. Inserte las pilas del tipo AAA (Pos. 6) en el
- compartimiento de la batería (Pos. 5) en la parte posteri 4. El ratónes reconocido por el sistema operativo y se instala automáticamente.
- omponentes de controlo
- a. Botón izquierdo del ratón (Pos.1) Función según la descripción del sistema operativo b. Botón derecho del ratón (Pos.2). Función según la
- cripción del sistema operativo Rueda de desplazamiento y botón central del ratón
- Pos.3). Función según la descripción del sistema operati Cuarto botón del ratón (pos. 7). Funcionamiento según
- descripción del sistema operativo Quinto botón del ratón (pos. 8). Funcionamiento según
- la descripción del sistema operativo Interruptor DPI\* (pos. 9). Conmuta la resolución del ratón cada vez que se pulsa la tecla rodando 1000 dpi / 1200 dpi / 1600 dpi / 1000 dpi ..... Primer efecto para el usuario:
- n resolución: El ratón se debe mover ampliamente para mover el puntero por la pantalla. El puntero reacciona más lento. Gran resolución: El ratón se debe mover un tramo más

) Reemplazo de batería Abra el compartimiento de las baterías en el lado posterior y reemplace las baterías por unas nue Use baterías alcalinas y no acumuladores.

- Transporte del ratón (desconexión del ratón) n está equipado con un dispositivo de a de energía, que evita una conexión involuntaria en una funda.
- Para ello retire el receptor USB (pos. 10) de su ordenador y enchúfelo en el compartimento de carcasa del ratón (pos. 4). De este modo el ratón se apaga automáticame
- Para volver a poner en funcionamiento el ratór proceda como se describe en el apartado I). V) Función de ahorro de energía:
- Transcurridos aprox. 8 minutos sin utilizar el ratón,
- este pasa automáticamente al modo de aborro de energía. Pulsando brevemente un botón o giran rueda de desplazamiento, el ratón se reactiva automáticamente.

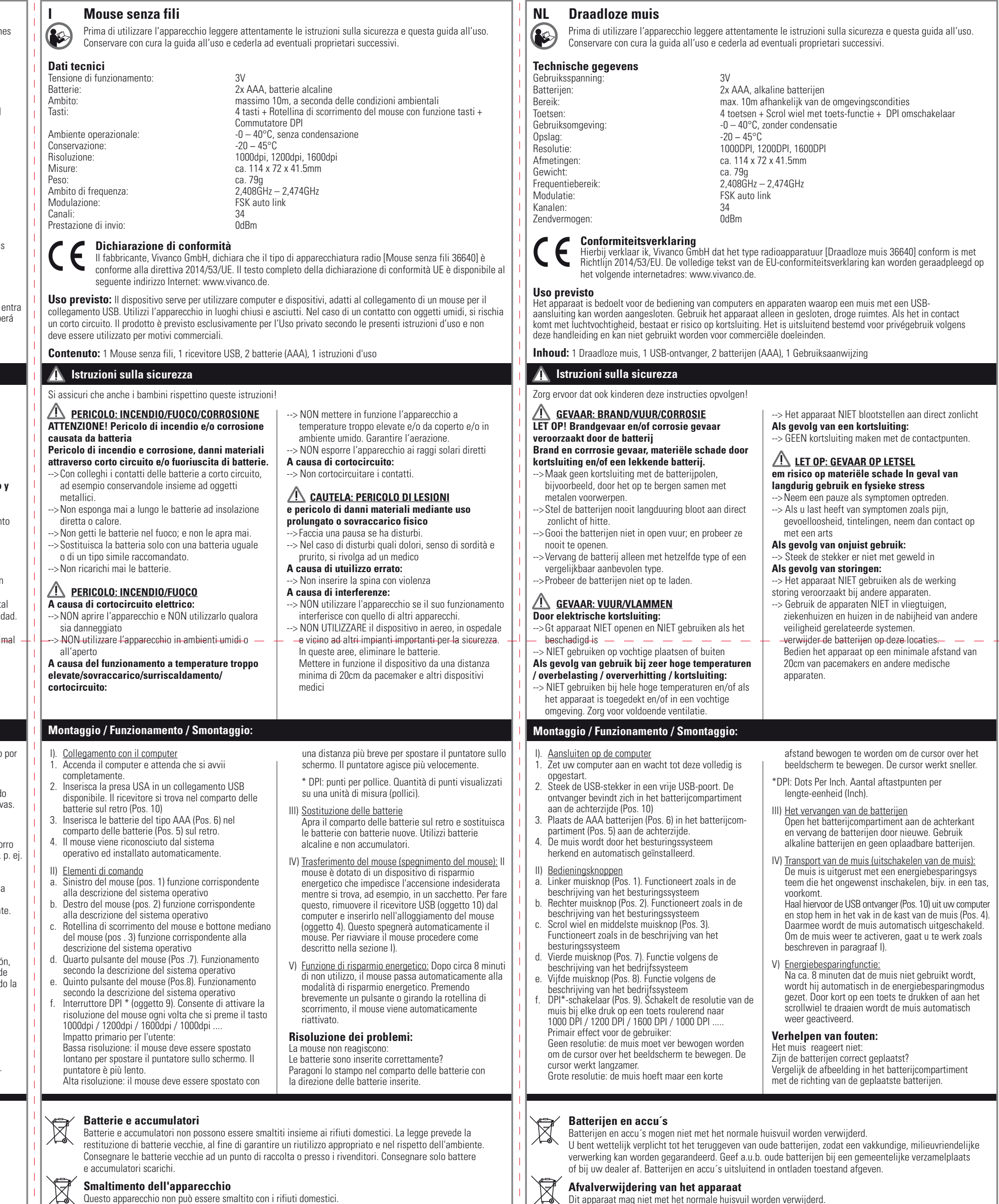

Geef het a.u.b. af bij een verzamelplaats voor elektrische apparaten in uw gemeente of uw woonwijk.

- **provoqués par les piles.** .<br>Risque d'incendie et de brûlures, dommages pa
- **court-circuit et/ou fuite des piles.** --> Ne court-circuitez pas les contacts des piles, en le stockant par ex. ensemble avec des objets métalliques.
- > N'exposez jamais les piles directement pendant longtemps au soleil ou à la chaleur.
- --> Ne pas jeter les piles dans le feu ; et ne jamais les ouvrir.
- --> Remplacer la pile uniquement avec un type identique ou comparable et recommandé. - Ne jamais essayer de recharger les piles.

 **DANGER: INCENDIE/FEU/BRÛLURE ATTENTION! Risque d'incendie et/ou de brûlure**  d'une ventilation correcte. --> N'exposez PAS directement le périphérique aux

# **DANGER : FEU / FLAMME**

 rayons du soleil **Causé par un court-circuit :** > Ne PAS court-circuiter les contacts.  **ATTENTION: RISQUE DE BLESSURES et risque de dommages matériels par utilisation de longue durée et surcharge physique** --> en cas de problèmes, veuillez faire une pause.  $>$  en cas de troubles comme notamment des douleurs, engourdissements, fourmillements, veuillez

**Á cause d'interférences :**

 systèmes de sécurité. Dans ces zones, enlever les piles. Mettez en marche l'appareil à une distance minimale de 20cm des stimulateurs cardiaques et

d'autres dispositifs médicaux.

Résolution large : déplacement réduit de la souris pour déplacer le curseur sur l'écran. Le curseur se

déplace plus vite.

\*DPI: Dots Per Inch. Nombre de points balayés par

uvrez le logement des piles au dos et remplacez les piles usées par des piles neuves. Veuillez utiliser des piles alcalines et non des accumulateurs. IV) Transport de la souris (Désactiver la souris): Le souris est dotée d'un mode d'économie d'énergie empêchant toute activation intempestive, par e dans la poche. Pour cela, retirez le récepteur USI (pos. 10) de votre ordinateur et insérez-le dans le ment du boîtier de la souris (pos. 4).

ur remettre en marche la souris, veuillez procéd

Après environ 10 minutes de non-activité, la souri passe automatiquement au mode d'économie d'énergie. Pour la réactiver, il suffit d'appuye brièvement sur une touche ou de tourner la molet

La souris se désactive automatiquement

de la souris.

**Résolution de pannes :** Le souris ne réagissent pas:

avec le sens des piles mises en place.

### **PELIGRO: INCENDIO/FUEGO/CORROSIÓN ATENCIÓN! Peligro de fuego y/o corrosión por**

# **batería**

#### **Peligro de fuego y corrosión, daños materiales por cortocircuito y/o baterías con pérdidas.**

#### **PELIGRO: INCENCIO/FUEGO Por cortocircuito eléctrico:**

#### **Si se usa a temperaturas demasiado altas/en caso de sobrecarga/sobrecalentamiento/cortocircuito:**

--> NO exponga el dispositivo a la radiación solar

directa.

**sobrecarga física**

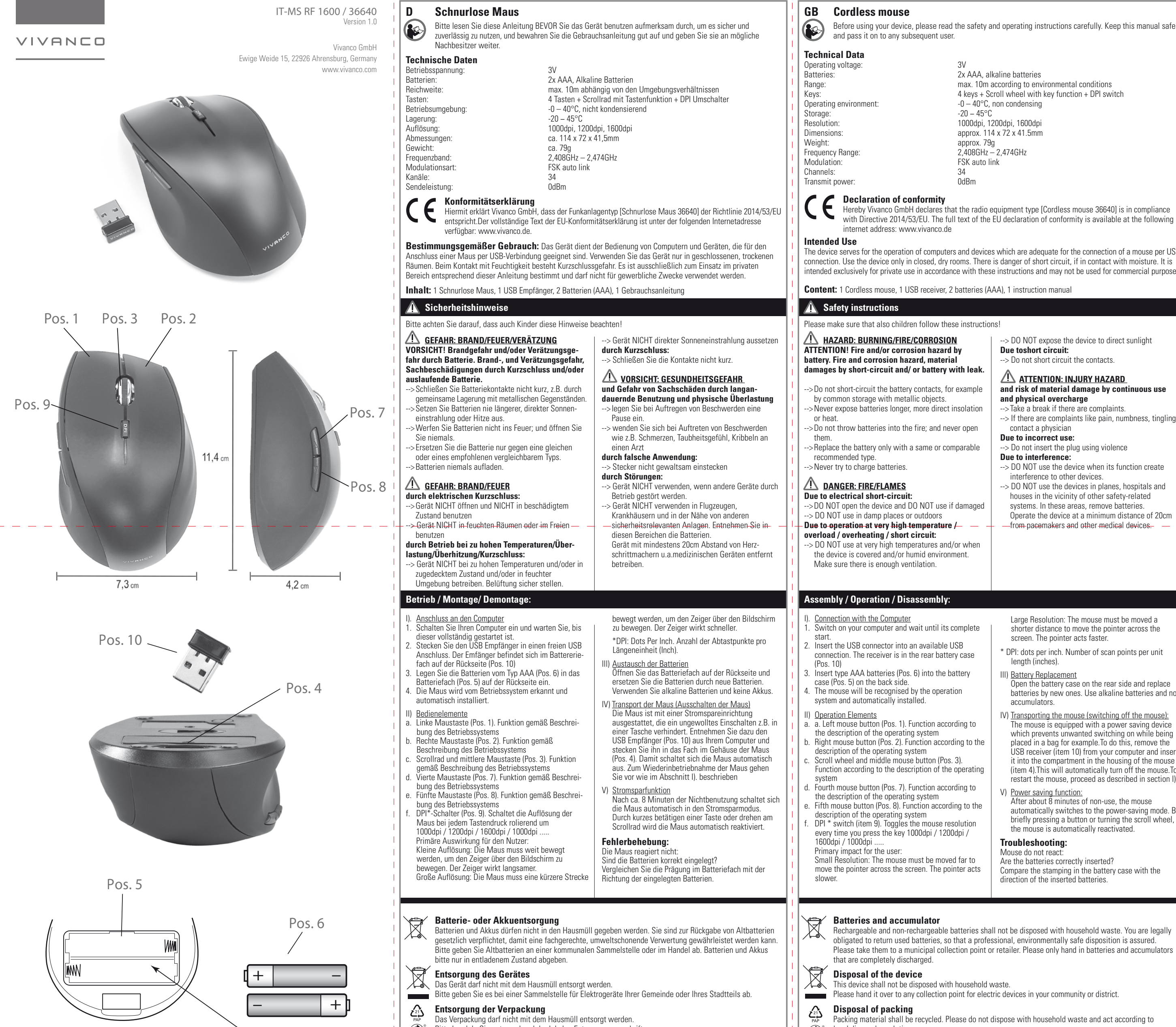

**En caso de averías:**

sido dañados durante el uso.

En estas zonas, quitar las pilas.

medicales.

- Hereby Vivanco GmbH declares that the radio equipment type [Cordless mouse 36640] is in compliance with Directive 2014/53/EU. The full text of the EU declaration of conformity is available at the following
- The device serves for the operation of computers and devices which are adequate for the connection of a mouse per USB connection. Use the device only in closed, dry rooms. There is danger of short circuit, if in contact with moisture. It is intended exclusively for private use in accordance with these instructions and may not be used for commercial purposes.

corto para mover el puntero por la pantalla. El puntero baterías con la dirección de las baterías insertadas. reacciona más rápido.

unidad de longitud (pulgada).

Les piles et accumulateurs ne doivent pas être jetés avec les ordures ménagères. Ils font l'objet d'une obligation légale de retour, afin de pouvoir garantir un recyclage selon les règles et dans le respect de l'environnement. Veuillez apporter les piles usagées dans un centre de collecte communale ou un commerce. Les piles et accumulateurs doivent être entièrement déchargés avant d'être rapportés.

- **Elimination de l'emballage**
- L'emballage est réutilisable. Ne le jetez pas avec les ordures ménagères et traitez-le conformément aux prescriptions d'élimination locales.  $\bigcirc$

# **Solución de problemas:**

ratónes no funional ¿Ha insertado correctamente las baterías? .<br>Compare el dibujo interno del compartimiento de

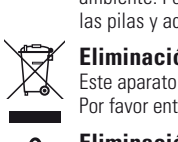

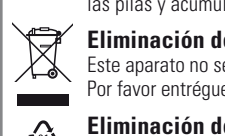

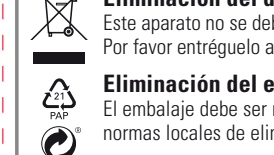

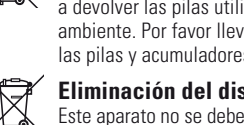

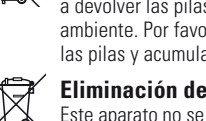

Bitte handeln Sie entsprechend der lokalen Entsorgungsvorschriften.

 $2x$  AAA 15V

**e** local disposal regulations.

Before using your device, please read the safety and operating instructions carefully. Keep this manual safe

2x AAA, alkaline batteries  $4$  keys + Scroll wheel with key function + DPI switch Resolution: 1000dpi, 1200dpi, 1600dpi FSK auto link

## **Utilisation conforme aux prescriptions**

Le dispositif est nécessaire pour l'utilisation des ordinateurs et appareils, appropriés pour connecter une souris avec connexion USB. Utilisez l'appareil uniquement dans des locaux fermés et secs. Il y a danger de court-circuit en cas de contact avec l'humidité. L'appareil est destiné exclusivement à un usage privé, conformément à ces instructions et peut être utilisé à des fins commerciales.

### **Contenu :** 1 Souris sans fil, 1 récepteur USB, 2 piles (AAA), 1 instruction d'utilisation

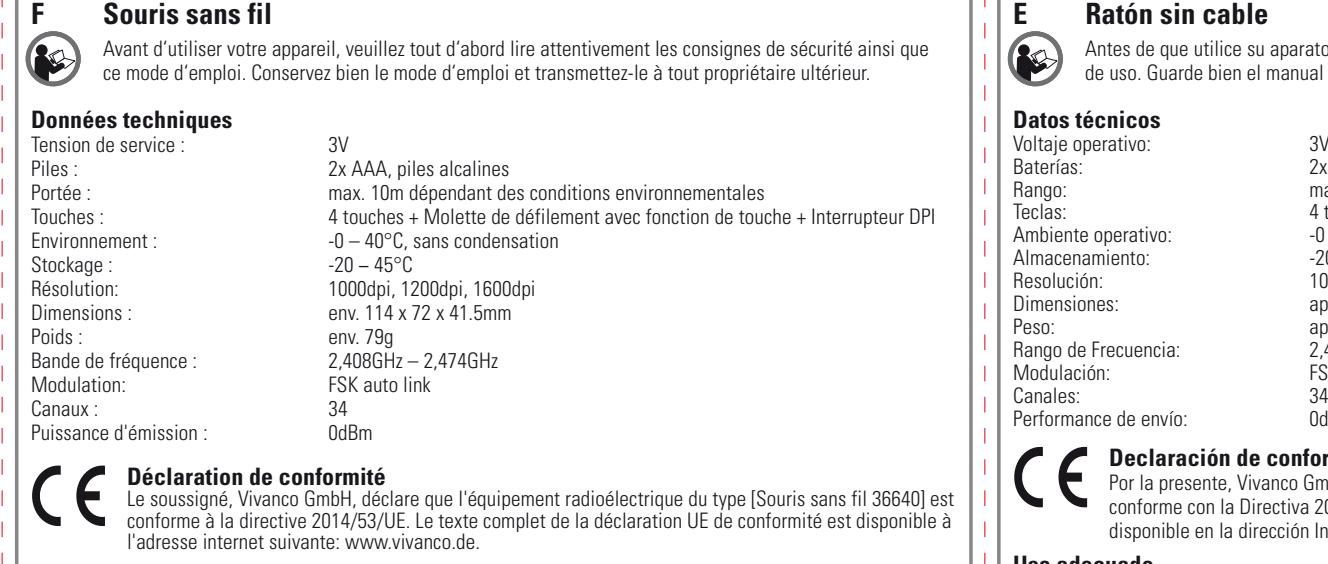

## **Consignes de sécurité** Nous vous prions de vous assurer que les enfants suivent aussi ces instructions !

# **Montage / Fonctionnement / Démontage:**

# **Elimination de l'appareil**

### et appareil ne doit pas être jeté avec les ordures ménagères. Veuillez l'apporter dans un centre de collecte d'appareils électriques de votre commune ou de votre quartier.

# **E Ratón sin cable**

de que utilice su aparato, lea primero atentamente las indicaciones de seguridad y las instruccione .<br>Guarde bien el manual y entréguelo a cualquier usuario posterior.

# **Datos técnicos**

- Voltaje operativo: 3V Baterías: 2x AAA, baterías alcalinas max. 10m según las condiciones ambientales 4 teclas + Rueda de desplazamiento con función de tecla + Conmutador DP  $-0 - 40^{\circ}$ C, sin condensación  $20 - 45$ °C 1000dpi, 1200dpi, 1600dr aprox. 114 x 72 x 41.5mm aprox. 79g  $2.408$ GHz – 2,474GHz FSK auto link
- Performance de envío: 0dBm **Declaración de conformidad**

### la presente, Vivanco GmbH declara que el tipo de equipo radioeléctrico [Ratón sin cable 36640] e conforme con la Directiva 2014/53/UE. El texto completo de la declaración UE de conformidad está oonible en la dirección Internet siguiente: www.vivanco.de.

**Uso adecuado** El dispositivo es necesario para utilizar los ordenadores y dispositivos, adecuados para conectar un ratón con conexión USB. Utilice el aparato solamente en habitaciones cerradas y secas. Hay peligros de cortocircuito en contacto con la humedad. Está preparado exclusivamente para uso privado según estas instrucciones, y no deb ser usado para propósitos comerciales.

### **Contenido:** 1 Ratón sin cable, 1 receptor USB, 2 baterías (AAA), 1 manual de instrucciones

# **A** Instrucciones de Seguridad

Le rogamos que se asegure que los niños también respeten esas instrucciones.

## **Colocación / Operación / Extracción:**

# **Pilas y acumuladores**

Pilas y acumuladores no deben ser tirados con los residuos domésticos. Esta legalmente obligado a devolver las pilas utilizadas, para que se asegura una eliminación profesional y amigable con e ambiente. Por favor llevarlas a un punto de colecta municipal o tienda minorista. Por favor entregue las pilas y acumuladores en estado descargado solamente.

# **Eliminación del dispositivo**

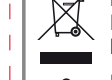

Este aparato no se debe tirar con los residuos domésticos. Por favor entréguelo a un punto de reciclaje para aparatos eléctricos en su comunidad o barrio.

# **Eliminación del embalaje**

El embalaje debe ser reciclado. Por favor no lo tire con los residuos domésticos y actúe de acuerdo a las normas locales de eliminación de residuos.

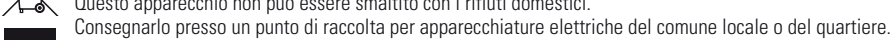

**Smaltimento della confezione**

La confezione deve essere smaltita presso un centro di riciclaggio.

non gettarla insieme ai rifiuti domestici e osservare le norme locali relative allo smaltimento.

**Afvalverwijdering van de verpakking**

De verpakking dient bij een recycling te worden afgegeven. Gooi verpakkingen niet in het huisvuil en

handel volgens de plaatselijke voorschriften inzake afvalverwijdering.

I) Mustransport (stänga av musen): Musen har en strömsparfunktion som förhindrar en oavsiktlig påslagning, t.ex. i en väska. Ta ut USB-mottagaren (pos. 10) från din dator och sätt in den i facket i mushöljet (pos. 4). På så sätt stängs musen automatiskt av. För att starta musen igen gör du så som beskrivs i avsnitt I).

**Kortslutning:** --------------**---**<br>--> KORTSLUT IKKE kontakterne. **ATTENTION: FARE FOR BESKADIGELSE og risiko for materielskade ved kontinuerligt brug og fysisk overbelastning**  $\frac{3}{2}$ .<br>> Tag en pause, hvis der er nogle klager. -> Hvis der er klager i form af smerte, følelsesløshed, snurren, kontakt da læge. **Ved ukorrekt brug:** -> INDSÆT IKKE stikket med vold. **Af forstyrrelser:** --> BRUG IKKE enheden, hvis dens funktion skaber interferens med andre enheder. > BRUG IKKE enhederne på fly, hospitaler eller huse som ligger i nærheden af andre sikkerhedsmæssigt relaterede systemer. I disse områder, fjern batterierne. Betjen enheden på en afstand af min. 20cm fra pacemakere og andet hospitalsudstyr/medicinsk udstyr \*DPI: Dots Per Inch. Antal punkter pr. længdeenhed (tomme). Ille Skiftning af batteri Åben batterikassen på bagsiden og skift batterierne med nye. Brug alkaline batterier og ikke akkumulatorer. IV) Transport af musen (slukning af musen): Musen er udstyret med en strømspareanordning, der forhindrer, at den bliver tændt ved et uheld f.eks. i lommen. Tag USB-modtageren (pos. 10) ud af computeren, og læg den i rummet i musens kabinet (pos. 4). På den måde slukker musen automatisk. For at tage musen i brug igen, skal du gå frem som beskrevet i afsnit I). V) Strømsparefunktion: Hvis musen ikke har været brugt i ca. 8 minutter, skifter den automatisk til strømsparetilstand. Musen genaktiveres automatisk ved et kort tryk på en knap eller ved at dreje på hjulet. **Fejlfinding:** us reagerer ikke: Er batterierne indsat korrekt? menlign vejledningen trykt på batterikassen med retningen af de indsatte batterier. baksidan. 4. Mus kommer att upptäckas av operativsystemet och installeras automatiskt. **Funktioner** Vänster musknapp (Pos. 1). Funktion i enlighet med det operativsystem som används b. Höger musknapp (Pos. 2). Funktion i enlighet med det operativsystem som används c. Rullhjul och mittenmusknapp (Pos. 3). Funktion i enlighet med det operativsystem som används d. Fjärde mustangent (pos. 7). Funktion enligt operativsystemets beskrivning Femte mustangent (Pos. 8). Funktion enligt operativsystemets beskrivning DPI\*-knapp (pos. 9). Styr musens upplösning löpande vid varje tangentryck 1000dpi / 1200dpi / 1600dpi / 1000dpi ..... Primär effekt för användaren: Låg upplösning: Musen måste flyttas långt för att långsammare.

nungen<br>atterier så de kan udnyttes fagligt korrekt og skånende for miljøet. Isplads eller i detailhandlen.

almindelige husholdningsaffald. Det skal afleveres til din

sträcka för att pekaren ska röra sig på bildskärmen.

 Öppna batterifacket på undersidan av tangentbordet och ersätt batterierna med nya. Använd endast alkaliska batterier och inte laddningsbara batterier.

 pekaren ska röra sig på bildskärmen. Pekaren verkar Hög upplösning: Musen måste bara flyttas en kortare Mus reagerar inte: Är batterierna korrekt monterade? Jämför markeringen på batterifacket med riktningen på de monterade batterierna.

V) Strömsparfunktion: Om musen inte används kopplas musen efter ca 8 minuter automtaiskt till strömsparläget. Den återaktiveras automatiskt om du kort trycker på tangenten eller vrider på scrollhjulet.

### **Felsökning:**

Emballagen skal genbruges. Smid den ikke i husholdningsaffaldet og hold dig til de lokale bortskaffelsesregler.

ıções de segurança e de utilização com precaução. Preserve as iusadas por um próximo possível utilizador.

### **Batterier** Batterier får inte kastas i hushållsavfallet.

#### **Underhåll och förpackning** nackningen skall återanvända.

 $\bigodot^{\circ}$  Kasta den inte i hushållsavfallet utan följ lokala avfallsföreskrifter.

**FIN Langaton hiiri** Ole hyvä ja lue ennen laitteen käyttöönottoa turvallisuushuomautukset sekä käyttöohjeet huolellisesti läpi. Säilytä käyttöohjeet hyvin ja anna ne eteenpäin mahdolliselle uudelle laitteen omistajalle. **Tekniset tiedot** (äyttöjännite: Paristot: 2x AAA alkaliparistot Toimintaetäisyys: maks. 10m, riippuen ympäristöolosuhteista Näppäimet:  $\overleftrightarrow{4}$  näppäintä + Vieritysrulla painiketoiminnolla + DPI kytkin<br>Toimintaympäristö:  $-40^{\circ}$ C, ei tiivistyvä Toimintaympäristö:  $-0 - 40^{\circ}$ C, ei tiivistyvä<br>Säilytys:  $-20 - 45^{\circ}$ C  $-20 - 45^{\circ}$ C Resoluutio: 1000dpi, 1200dpi, 1600dpi<br>
Mitat: 1000dpi, 1200dpi, 1600dpi<br>
Mitat: 10010114 x 72 x 41.5mm Mitat: noin 114 x 72 x 41.5mm<br>Paino: noin 79g Paino: noin 79g Taajuusalue: 2,408GHz – 2,474GHz Modulointi: FSK auto link Kanavat: 34<br>Lähetysteho: 34 OdBm **Yhdenmukaisuusjulistus** Vivanco GmbH vakuuttaa, että radiolaitetyyppi [Langaton hiiri 36640] on direktiivin 2014/53/EU mukainen. EU-vaatimustenmukaisuusvakuutuksen täysimittainen teksti on saatavilla seuraavassa internetosoitteessa: www.vivanco.de. **Tarkoituksenmukainen käyttö** aite käytetään tietokoneiden ja laitteiden toimintaan, joille voi yhdistää hiiri USB-liitännän kautta. Käytä laitetta vain suljetuissa, kuivissa tiloissa. Joutuessaan kosketuksiin kosteuden kanssa on oikosulun vaara. Se on tarkoitettu ainoastaan yksityiseen käyttöön näiden ohjeiden mukaisesti ja se ei saa käyttää kaupallisiin tarkoituksiin. Sisältö: 1 Langaton hiiri, 1 USB vastaanotin, 2 Paristot (AAA), 1 Käyttöohjeet

 $\bigcirc$ 

Pakkaus on annettava kierrätykseen. Älä heittää pakkauksen talousjätteisiin ja toimi vastaavien paikallisten kierrätysohjeiden mukaan.

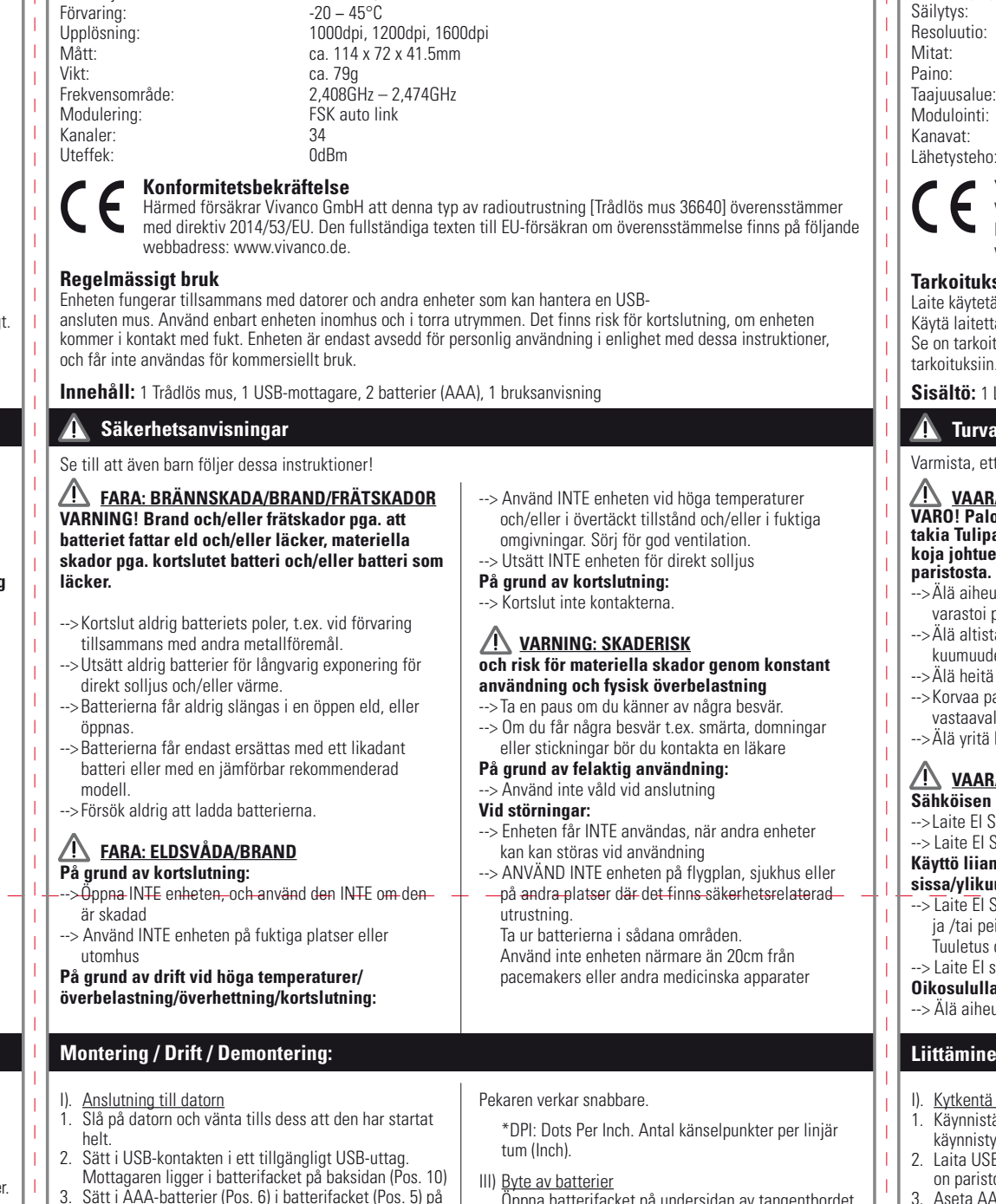

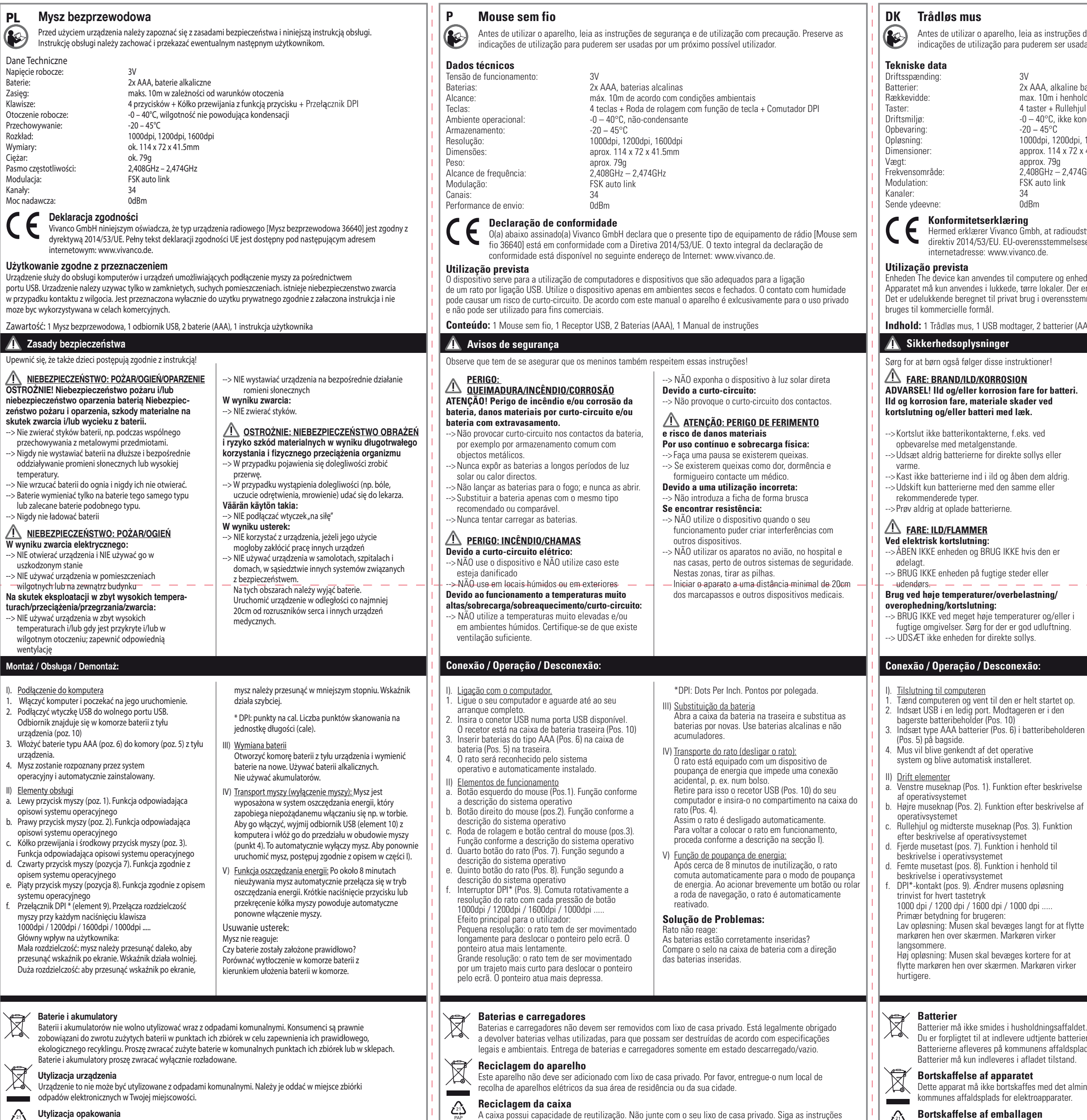

 $\bigcirc$  de reciclagem.

#### **Turvallisuusvihjeet** Varmista, että myös lapset ja vammaiset noudattavat näitä ohjeita!  **VAARA: PALO/SYÖPYMINEN VAROITUS: LOUKAANTUMISVAARA VARO! Palo- ja / tai syöpymisen vaara paristojen ja aineellisten vahinkojen vaara pitkäaikaisen takia Tulipalo- ja syöpymisvaara, omaisuusvahinkäytön ja fyysisen ylikuormituksen kautta koja johtuen oikosulusta ja /tai vuotavasta**  > Pidä tauko, jos ilmenevät oireita. **paristosta.**  $>$  Jos ilmenevät oireita, kuten kipua, puutumista --> Älä aiheuta paristojen navoille oikosulkua tai esim. pistelyä, ota yhteyttä lääkäriin varastoi paristoja metalliesineiden kanssa. **Väärän käytön takia:** --> Älä altista paristoja suoralle auringonvalolle tai --> Pistoke ei saa kytkeä väkisin kuumuudelle. **Häiriöiden takia:** --> Älä heitä paristoja tuleen tai pura niitä. --> Laite EI SAA käyttää, jos se häiritse muiden --> Korvaa paristot ainoastaan samanlaisella tai laitteiden toimintaa. vastaavalla tyypillä. > Laite EI saa käyttää lentokoneissa, sairaaloissa ja --> Älä yritä koskaan ladata paristoja. muiden turvallisuuteen liittyvien järjestelmien läheisyydessä.  **VAARA: TULI/TULIPALO** Poista näillä alueilla paristot. **Sähköisen oikosulun takia:** Laite saa käyttää vain vähintään 20cm: n --> Laite EI SAA avata EIKÄ käyttää, jos se on viallinen etäisyydellä sydämentahdistimista ja muista Laite EI SAA käyttää kosteissa tiloissa eikä ulkona lääketieteellisistä laitteista. **Käyttö liian korkeissa lämpötiloissa/ylikuormituksissa/ylikuumenemissa/oik osulussa:** <u>to a a a a a a a a a</u> --> Laite EI SAA käyttää liian korkeissa lämpötiloissa ja /tai peitettynä ja /tai kosteassa ympäristössä. Tuuletus on varmistettava. -> Laite EI saa altistaa suoralle auringonvalolle **Oikosululla:** --> Älä aiheuta koskettimien oikosulku. **Liittäminen / Toiminta / Irrottaminen:** ). <u>Kytkentä tietokoneeseen</u> Käynnistä tietokone ja odota, kunnes se on täysin matkaa, jotta osoitin siirtyisi näytön yli. Osoitin toimii käynnistynyt. nopeammin. 2. Laita USB-liitin vapaaseen USB-porttiin. Vastaanotin \* DPI: pistettä tuumaa kohden. Skannauspisteiden on paristokotelossa takana (pos. 10) määrä yksikköpituutta kohti (tuumina). Aseta AAA-paristoa (pos. 6) paristolokeroon (pos. 5) takana. Ill) Paristojen vaiht 4. Käyttöjärjestelmä tunnistaa hiiri ja asentaa Avaa paristokotelo takana ja vaihda paristot uusiin. sen automaattisesti. Käytä alkaliparistoja eikä ladattavia paristoja. I Käyttöelementit V) Hiiren kuljettaminen (hiiren poiskytkentä): Hiiri on a. Hiiren vasen painike (pos. 1). Toiminto käyttöjärjestel varustettu virransäästölaitteella, joka estää män kuvauksen mukaan ei-toivotun päällekytkeytymisen, kun se laitetaan b. Hiiren oikea painike (pos. 2). Toiminto käyttöjärjestel esim. laukkuun. aktivoidaksesi tämän, poista män kuvauksen mukaan USB-vastaanotin (osio 10) tietokoneesta ja aseta se Vieritysrulla ja hiiren keskimmäinen painike (pos. 3). hiiren rungossa olevaan lokeroon (osio 4). Tämä Toiminto käyttöjärjestelmän kuvauksen mukaan kytkee hiiren automaattisesti pois päältä. Käynnistä d. Hiiren neljäs painike (kohta 7). Toiminto on hiiri uudelleen luvussa I). käyttöjärjestelmän kuvauksen mukainen V) Virransäästötoiminto: kuvatulla tavalla: Noin 8 e. Hiiren viides painike (kohta 8). Toiminto on minuutin käyttämättä olon jälkeen hiiri siirtyy iyttöjärjestelmän kuvauksen mukainer automaattisesti virransäästötila an. Hiiri aktivoituu f. DPI \* kytkin (osio 9). Vaihtaa hiiren resoluution aina, automaattisesti, kun painetaan lyhyesti painiketta t kun painat painiketta 1000dpi / 1200dpi / 1600dpi / 1000dpi ..... käännetään vierityspyörää. Käyttäjää koskeva ensisijainen vaikutus: **Viankorjaukset:** a, tagaa kesketta ensisigallisit talkatas.<br>Aatala resoluutio: hiirtä on liikutettava pidemmän Hiiri ei vastaa: matkaa, jotta osoitin siirtyisi näytön yli. Osoitin toimii Ovatko paristot asetettu oikein? hitaammin. Vertaa jälki paristokotelossa lisättyjen paristojen Korkea resoluutio: hiirtä on liikutettava lyhemmän

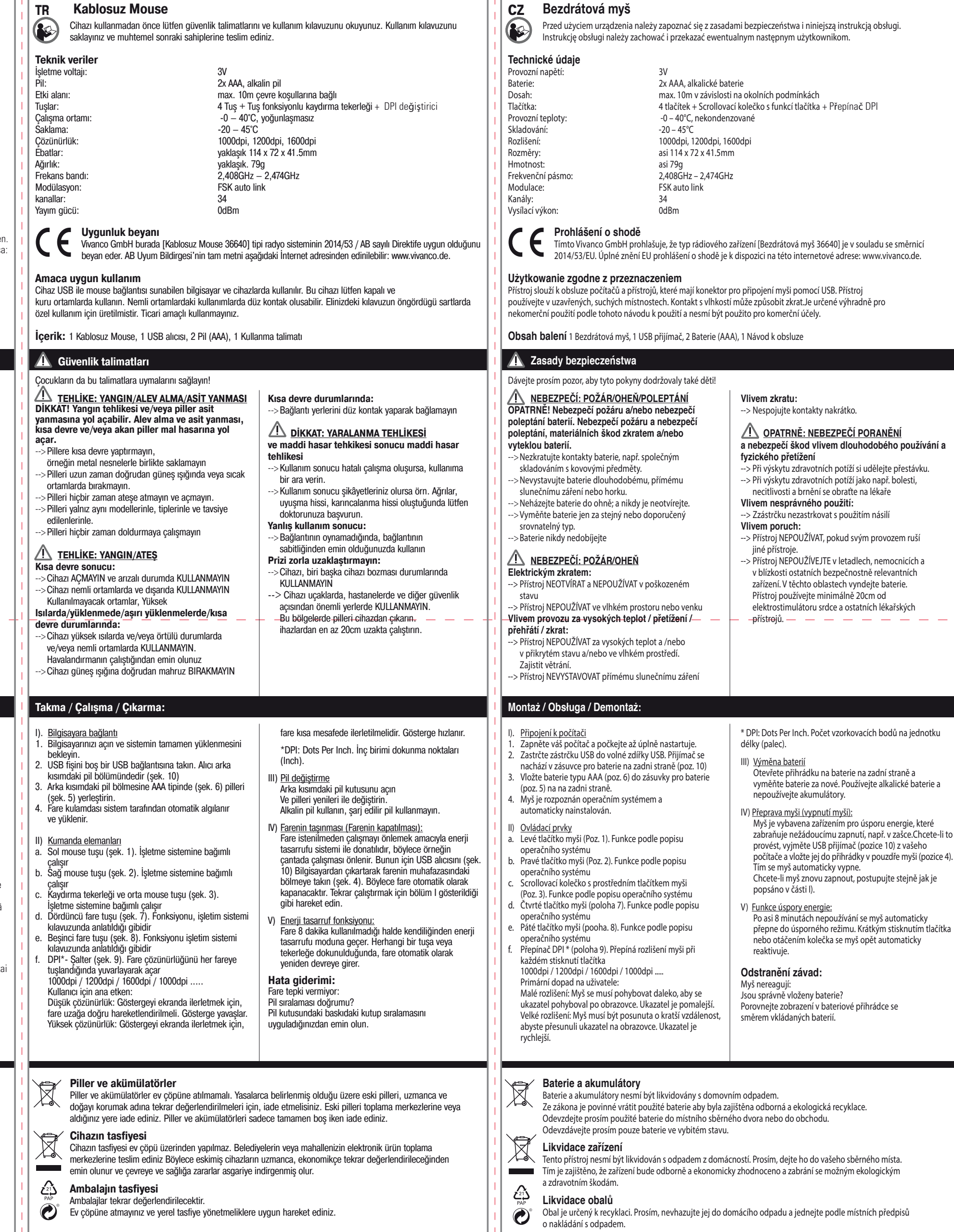

**S Trådlös mus**

Innan du använder apparaten bör du först läsa säkerhetsanvisningarna och denna bruksanvisning noga.

 $4$  tangenter + Bullhiul med knappfunktion + DPI knapp

Spara bruksanvisningen ordentligt och överlämna den till en ev. efterkommande ägare.

**Tekniska data**

aline batterier enhold til miljømæssige forhold  $H$ ullehiul med knapfunktion + DPI-omskifter ke kondenserende

00dpi, 1600dpi  $\sqrt{72 \times 41.5}$ mm

 $2,474$ GHz

oudstyrstypen [Trådløs mus 36640] er i overensstemmelse me elseserklæringens fulde tekst kan findes på følgende

enheder, som kan tilslutte en mus via USB adgang. Der er fare for kortslutning hvis det kommer i forbindelse med fugt. stemmelse med disse instruktioner, og det må ikke

# **Indhold: 1 Instruktionsmanual**

Drivspänning: 3V

Batterier: 2x AAA, alkaliska batterier<br>Räckvidd: 2x AAA, alkaliska batterier Räckvidd: max. 10m beroende på omgivning<br>
Tangenter: 4 angenter + Rullhjul med knappft<br>
Driftmiljö: 10 -40°C, icke kondenserande

origonionistica<br>Driftmiljö: -0 – 40°C, icke kondenserande<br>Förvaring: -20 – 45°C

- De måste enligt lag återlämnas, så att de förstörs på ett miljömässigt sätt. Lämna gamla batterier till ett kommunalt uppsamlingsställe eller till återförsäljaren.
- Batterier får bara lämnas i urladdat tillstånd. **Sophantering av apparaten**
- Denna apparat får inte kastas i det allmänna hushållsavfallet. Lämna den till en uppsamlingsplats för elektronisk utrustning inom kommunen eller stadsdel.
- **Paristot ja akut** Paristot ja akut eivät saa hävittää talousjätteiden mukaan. Sinä olet lain mukaan velvoitettu palauttamaan  $\triangle$ vanhat paristot, jotta on taattu asianmukainen ja ympäristöä säästävä kierrätys. Ole hyvä ja palaute vanhat paristot kunnallisen kierrätyspisteeseen tai kauppaan. Paristot ja akut saa palauttaa vain tyhjinä. **Laitteen hävitys**
- Tämä laite ei saa hävittää talousjätteiden mukaan. Ole hyvä ja palaute sen kunnan tai kaupunkiosan elektronisten laitteiden keräyspisteeseen.

# **Pakkauksen kierrätys**

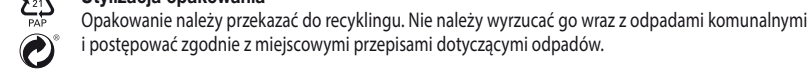